## **Poznajemy pythona A**

## $Tygodnie (kalkulator 2 uciekł)$

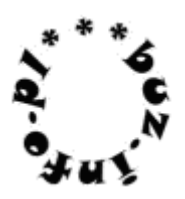

Umówmy się... niedziela to 0, poniedziałek-1, itd. aż sobota-6.

Dzisiaj jest niedziela. Ile tygodni minie i jaki będzie dzień tygodnia za N [0;1024] dni?

Wypisz wynik rozdzielony tylko symbolem '#': ile tygodni minęło i który mamy dzien tygodnia.

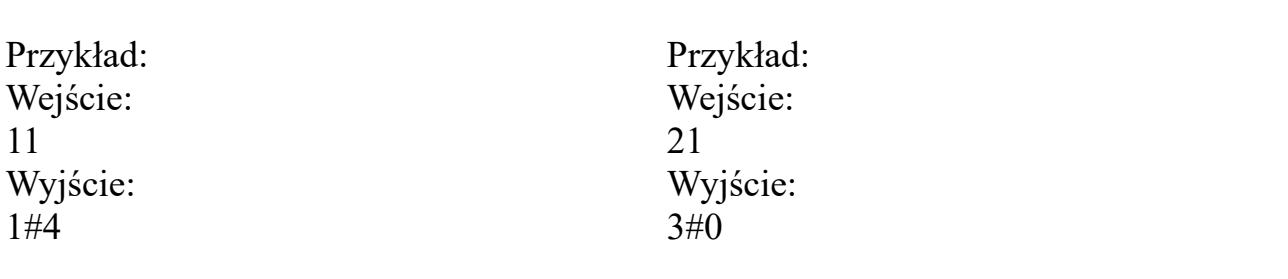

mała pomoc: input ( )  $int()$ print ( ) //  $\frac{0}{0}$ 

uwaga! Dokładniejsze informacje o dowolnym poleceniu możesz uzyskać w IDLE wpisując: help(nazwa\_polecenia)